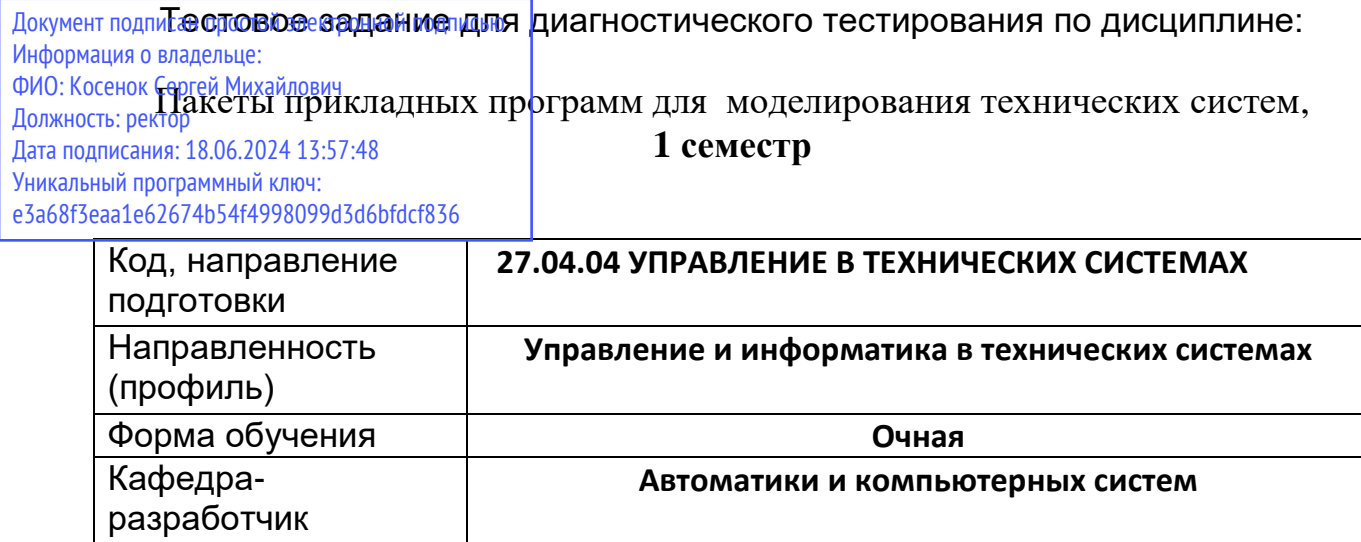

**Автоматики и компьютерных систем**

Выпускающая

кафедра

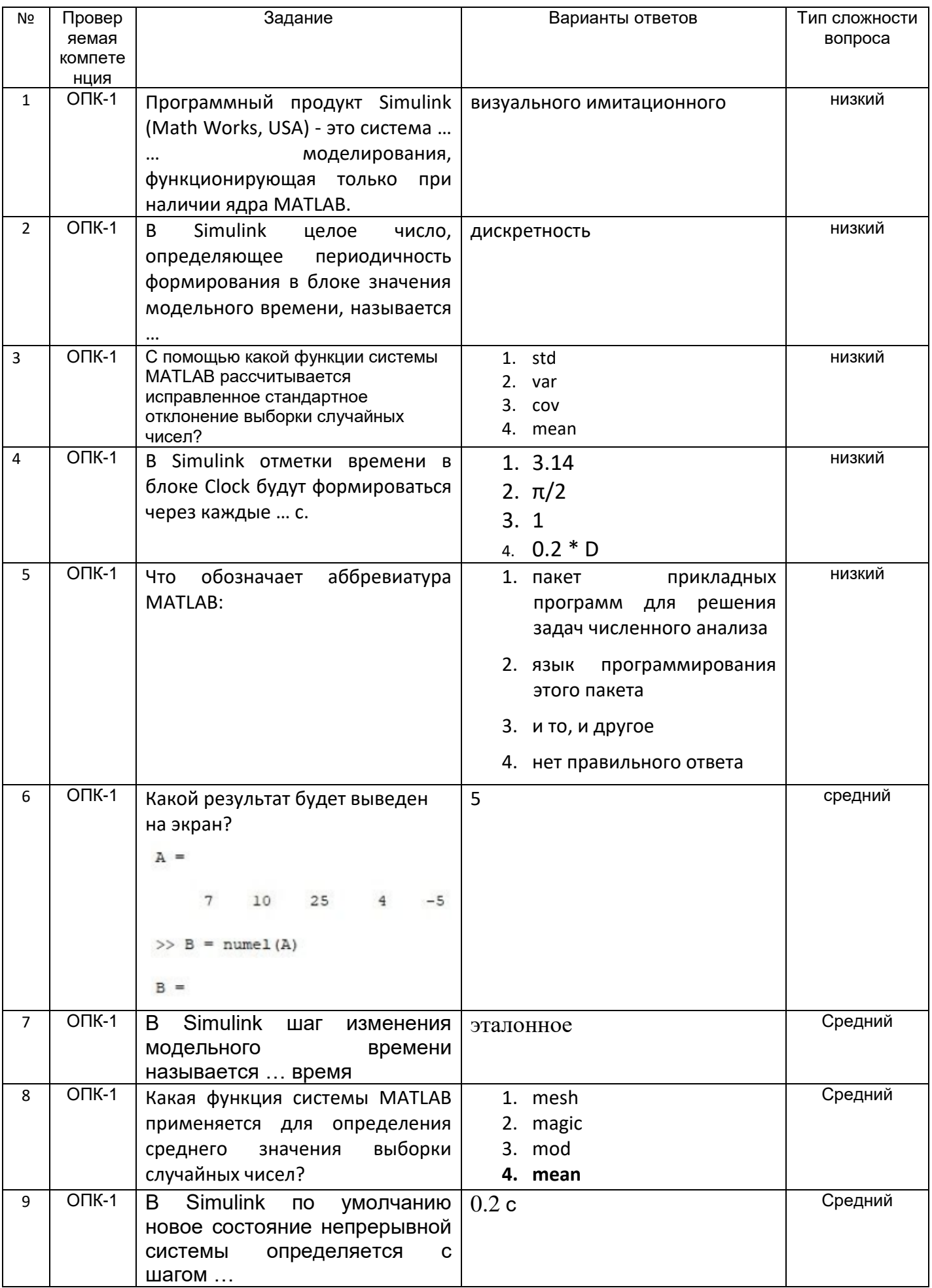

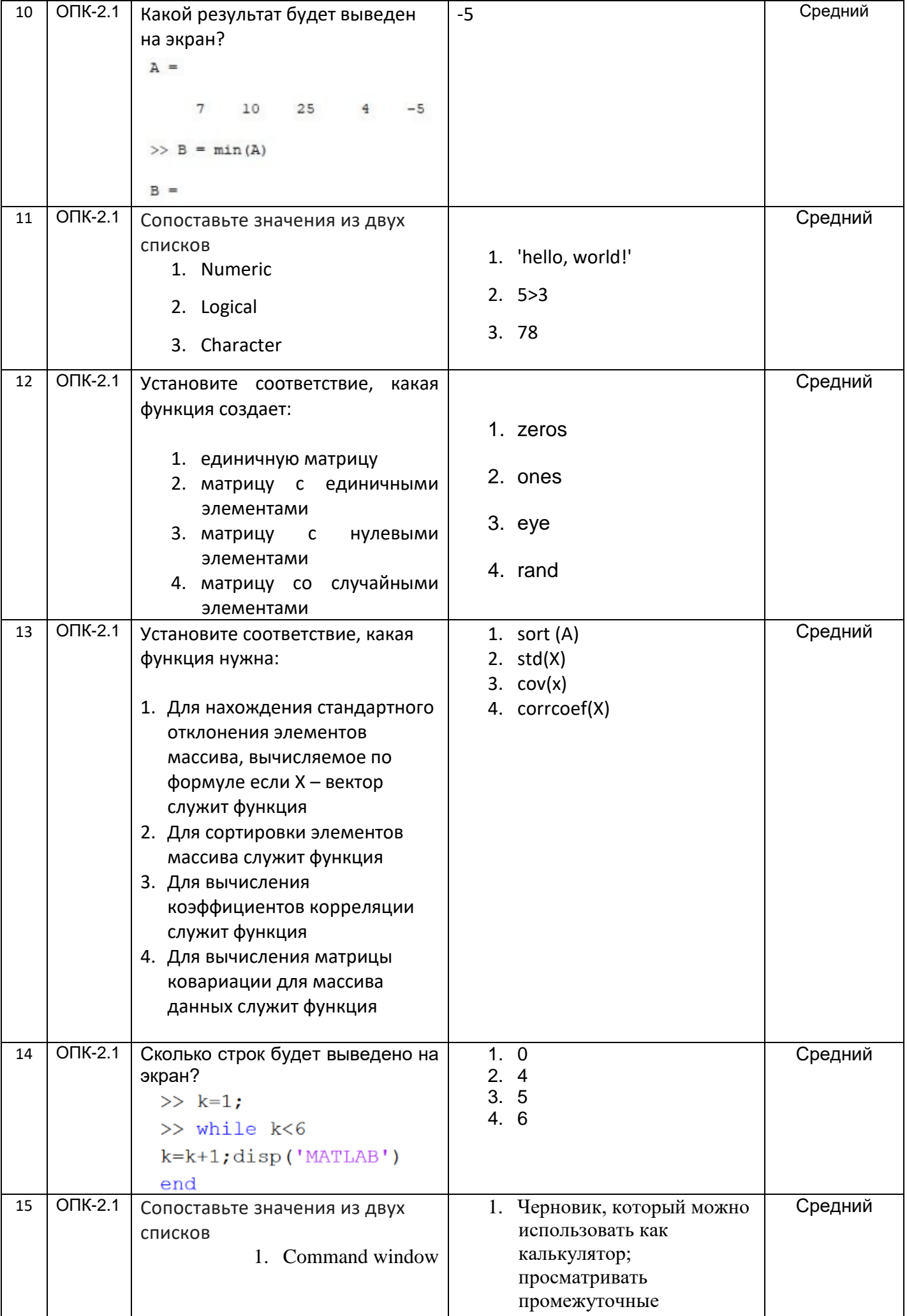

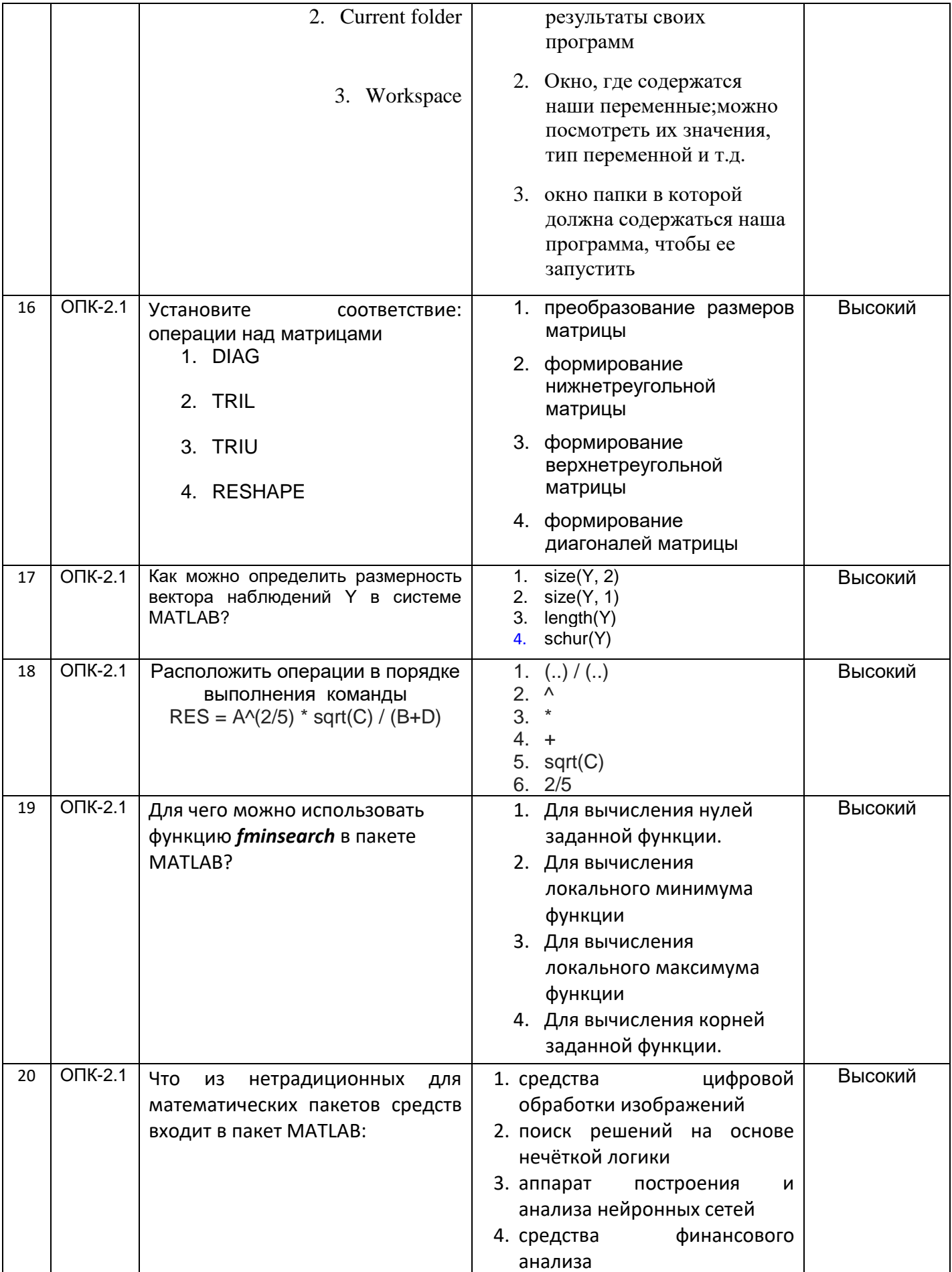